# **fr Manuel d'utilisation**

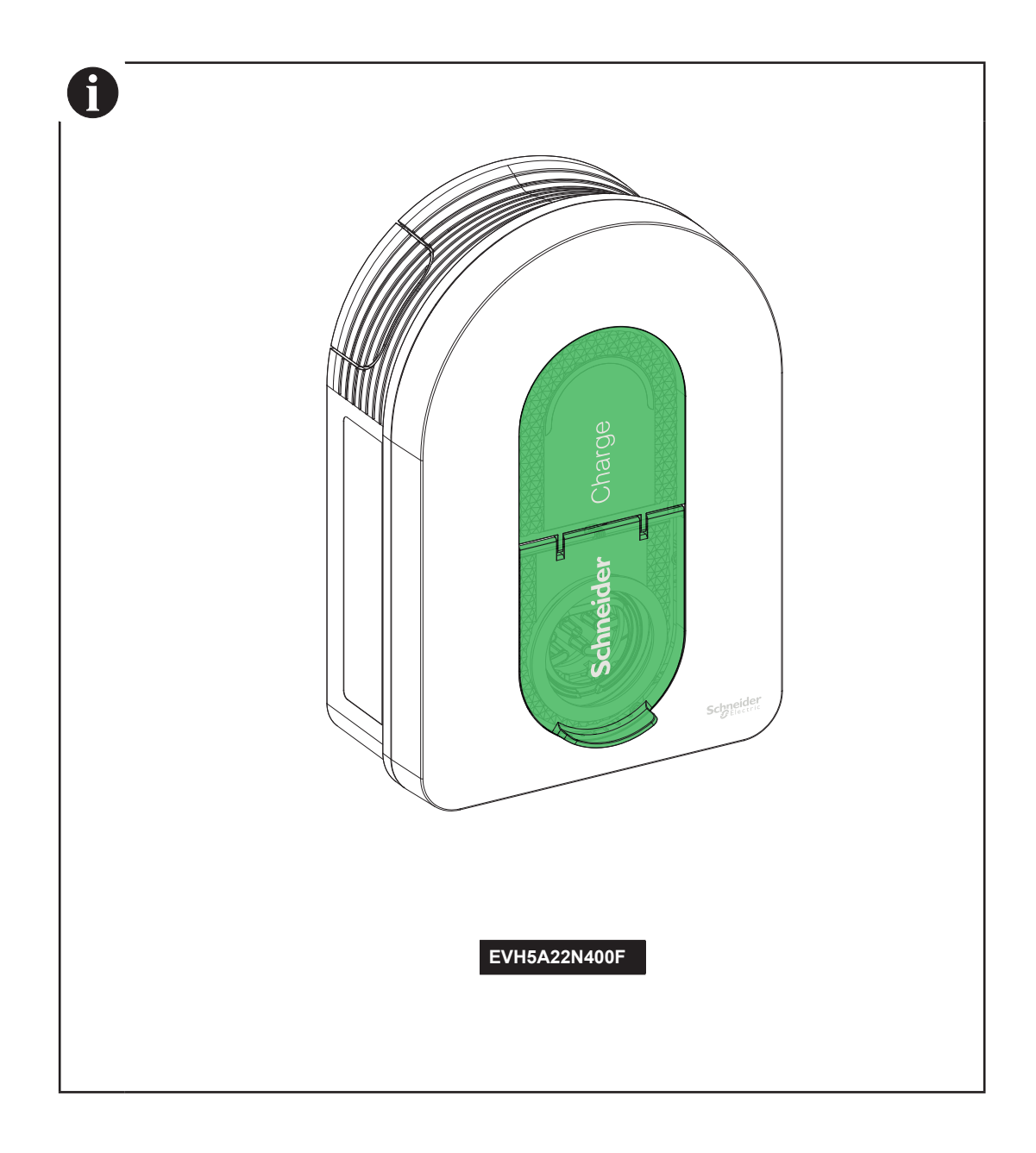

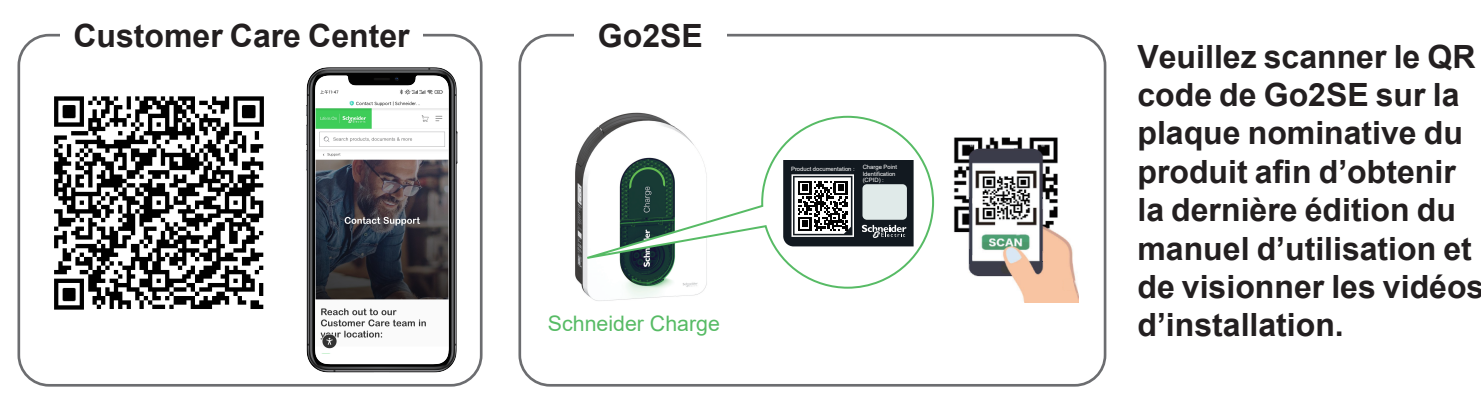

**code de Go2SE sur la plaque nominative du produit afin d'obtenir la dernière édition du manuel d'utilisation et de visionner les vidéos** 

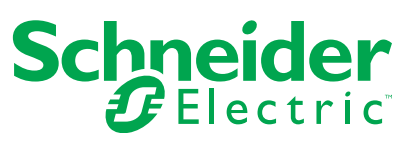

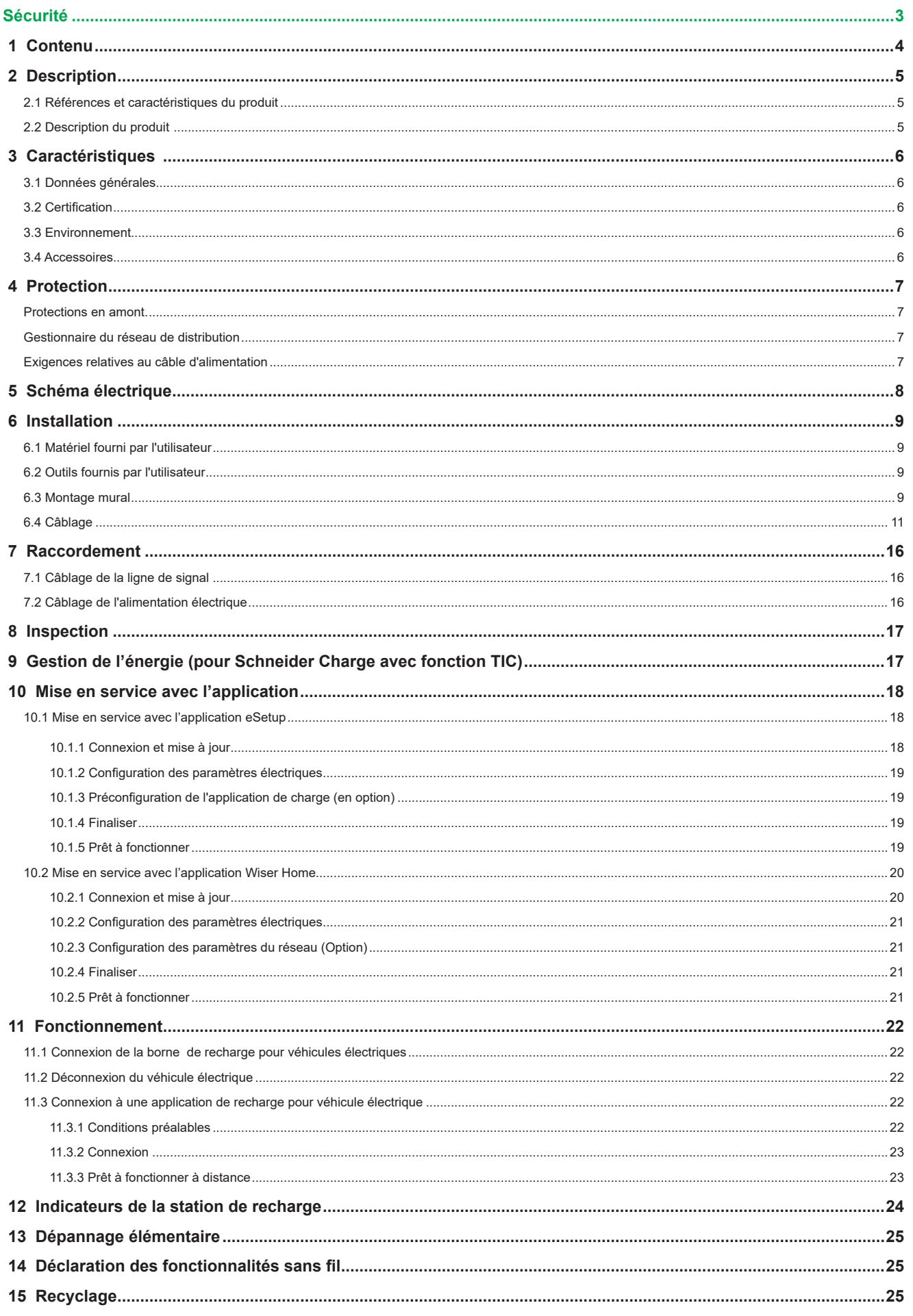

Les informations fournies dans ce document contiennent des descriptions générales, des caractéristiques techniques et/ou des recommandations concernant des produits/solutions.

Ce document n'est pas destiné à remplacer une étude détaillée ou un plan de développement ou de représentation opérationnel et propre au site. Il ne doit pas être utilisé pour déterminer l'adéquation ou la fiabilité des produits/solutions pour des applications utilisateur spécifiques. Il incombe à chaque utilisateur individuel d'effectuer, ou de faire effectuer par un professionnel de son choix (intégrateur, spécificateur ou équivalent), l'analyse de risques exhaustive appropriée ainsi que l'évaluation et les tests des produits/solutions par rapport à l'application ou l'utilisation particulière envisagée.

La marque Schneider Electric et toutes les marques de commerce de Schneider Electric SE et de ses filiales mentionnées dans ce document sont la propriété de Schneider Electric SE ou de ses filiales. Toutes les autres marques peuvent être des marques de commerce de leurs propriétaires respectifs.

Ce document et son contenu sont protégés par les lois sur la propriété intellectuelle applicables et sont fournis à titre d'information uniquement. Aucune partie de ce document ne peut être reproduite ou transmise sous quelque forme ou par quelque moyen que ce soit (électronique, mécanique, photocopie, enregistrement ou autre), à quelque fin que ce soit, sans l'autorisation écrite préalable de Schneider Electric.

Schneider Electric n'accorde aucun droit ni aucune licence d'utilisation commerciale de ce document ou de son contenu, sauf dans le cadre d'une licence non exclusive et personnelle, pour le consulter tel quel.

Schneider Electric se réserve le droit d'apporter à tout moment des modifications ou des mises à jour relatives au contenu de ce document ou à son format, sans préavis.

Les équipements électriques doivent être installés, exploités et entretenus par un personnel qualifié. Schneider Electric décline toute responsabilité quant aux conséquences de l'utilisation de cet appareil.

# **Sécurité**

# **Informations importantes**

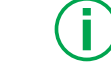

**Lisez ces instructions attentivement et examinez l'équipement pour vous familiariser avec l'appareil avant d'essayer de l'installer, de le faire fonctionner ou d'en effectuer l'entretien. Les messages spéciaux suivants peuvent apparaître dans cette documentation ou sur l'équipement pour avertir de dangers potentiels ou pour attirer l'attention sur des informations qui clarifient ou simplifient une procédure.**

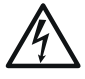

L'ajout de ce symbole à une étiquette de sécurité « Danger » ou « Avertissement » dénote l'existence d'un risque électrique susceptible de provoquer des blessures corporelles si les instructions ne sont pas respectées.

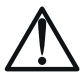

Ceci est le symbole d'alerte de sécurité. Il est utilisé pour vous avertir des risques potentiels de blessures. Respectez tous les messages de sécurité qui suivent ce symbole afin de prévenir tout risque de blessure ou de décès.

# **DANGER**

**DANGER** indique une situation dangereuse qui, si elle n'est pas évitée, **causera la mort** ou des blessures graves.

# **AVERTISSEMENT**

**AVERTISSEMENT** indique une situation dangereuse qui, si elle n'est pas évitée, **peut entraîner** la mort ou des blessures graves.

# **ATTENTION**

**ATTENTION** indique une situation dangereuse qui, si elle n'est pas évitée, **peut entraîner** des blessures mineures ou modérées.

#### *AVIS*

AVIS est utilisé pour aborder des pratiques qui ne sont pas liées à des blessures physiques.

**VEUILLEZ NOTER**

**b** L'installation, l'entretien et le remplacement éventuel de cet appareil ne doivent être effectués que par un électricien qualifié.

**b** Cet appareil ne doit pas être réparé.

**b** Toutes les réglementations locales, régionales et nationales applicables doivent être observées lors de l'installation, de l'utilisation, de l'entretien et du remplacement de cet appareil.

**■ Cet appareil ne doit pas être installé si, lors de son déballage, vous constatez qu'il est endommagé.** 

**b** Schneider Electric ne peut être tenu pour responsable en cas de non-respect des instructions contenues dans ce document et dans les documents auxquels il fait référence

**b** Les instructions de service doivent être respectées pendant toute la durée de vie de cet appareil.

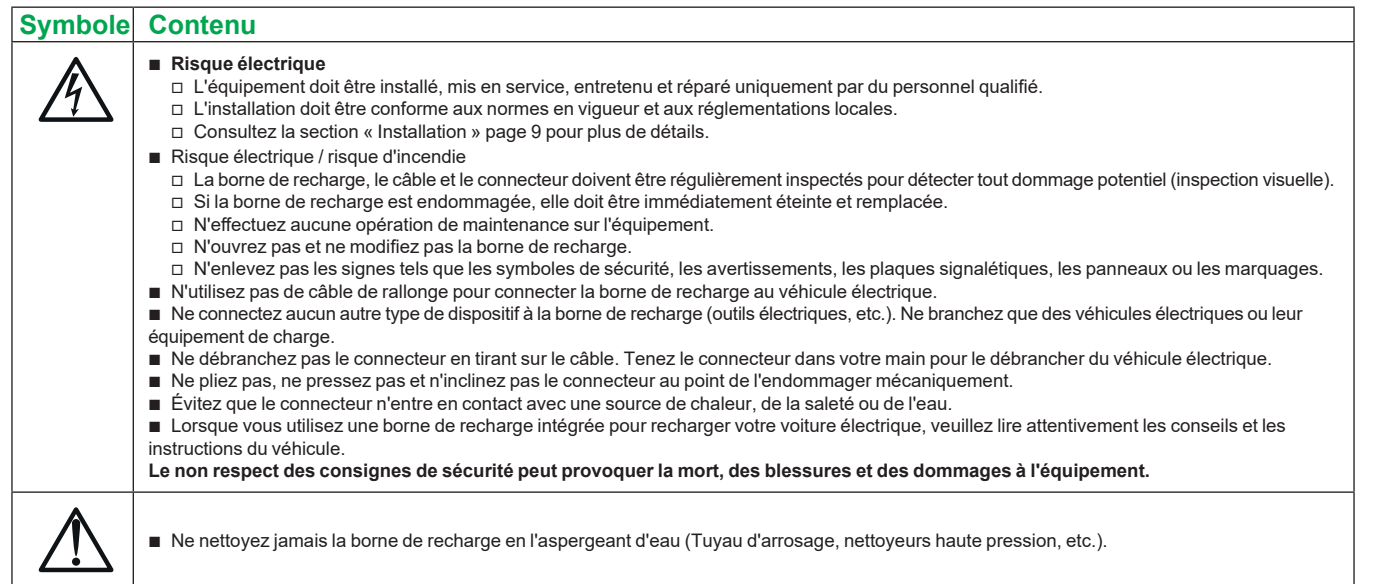

# **1 Contenu**

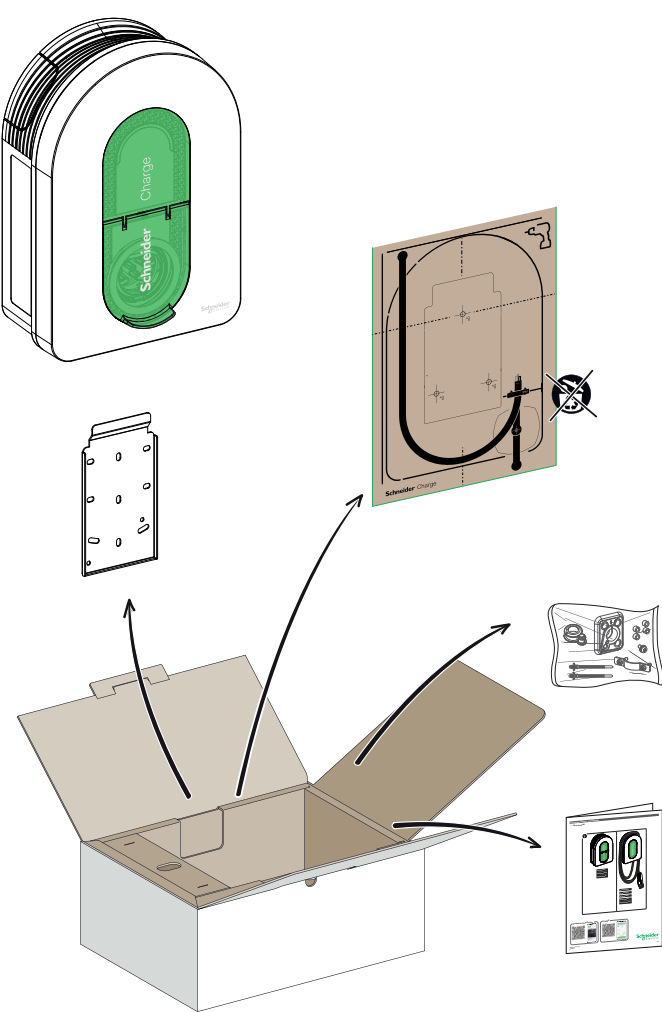

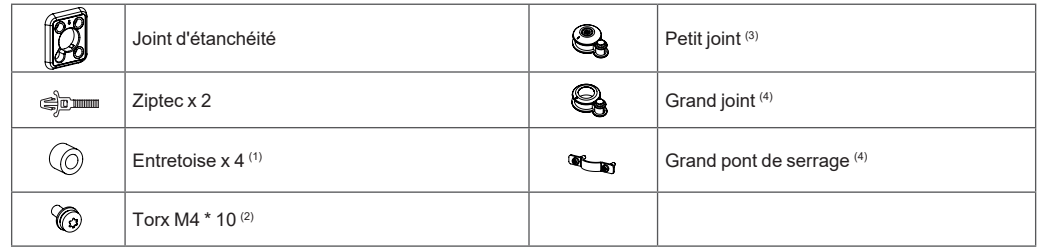

(1) Utilisé uniquement pour l'installation sur un mur irrégulier

(2) Vis de rechange

(3) Utilisé pour le câble d'alimentation 10-20 mm

(4) Utilisé pour le câble d'alimentation 20-23 mm

#### **2.1 Références et caractéristiques du produit**

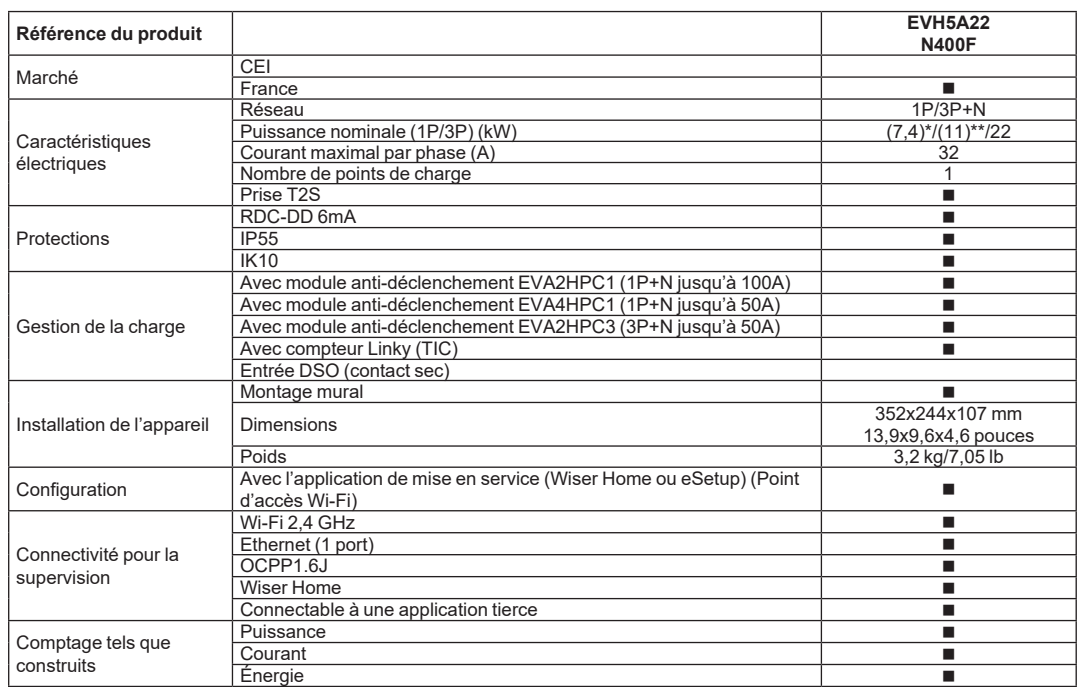

\* Lorsque l'alimentation est monophasée, veuillez utiliser le chargeur en tenant compte de la puissance entre parenthèses.

\*\* Avec déclassement par l'application de mise en service (Wiser Home ou eSetup).

### **2.2 Description du produit**

- b Cette borne de recharge est un appareil électrique qui fournit de l'énergie électrique pour recharger les véhicules électriques rechargeables à l'intérieur et à l'extérieur.
- $\blacksquare$  Lors de l'installation et l'utilisation de la borne de recharge, veillez à respecter les réglementations locales.
- b L'utilisation prévue de l'équipement comprend, dans tous les cas, les conditions environnementales établies pour l'équipement.

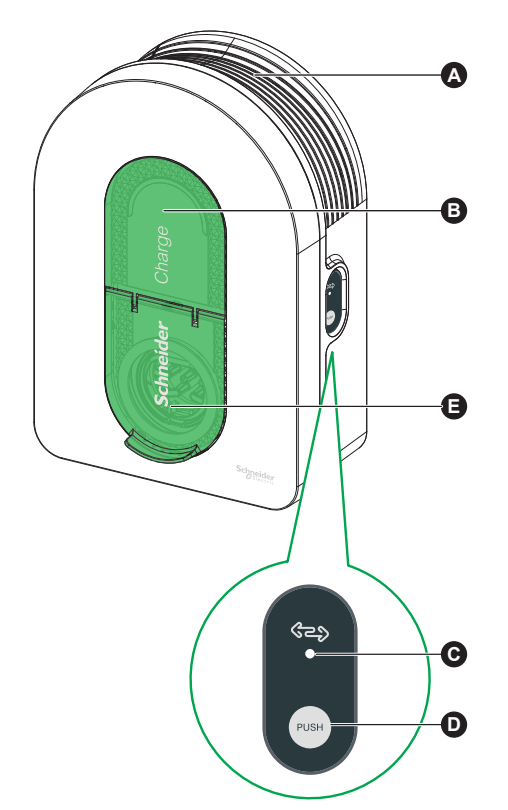

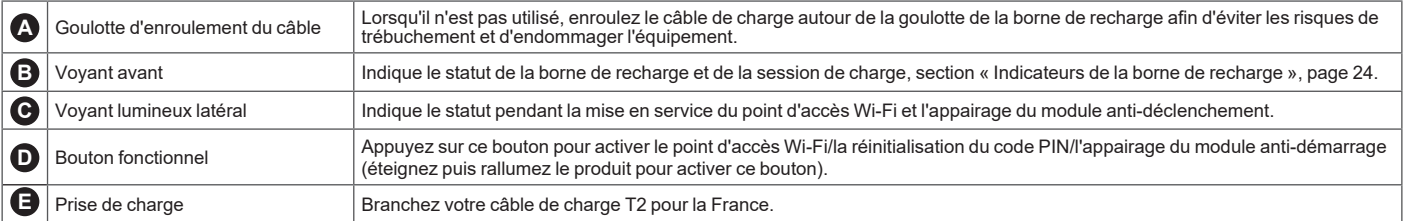

#### **3.1 Données générales**

- Indice de protection contre les infiltrations : IP55 (IEC 60529)
- Indice de protection contre les chocs : IK10 (IEC 62262)
- b Prise pour câble T2 selon IEC 62196-1 et IEC 62196-2
- Température de fonctionnement :
	- v -30°C à +50°C pour 7,4kW(1P 32A) Schneider Charge avec prise T2S (-22°F à +122°F ) (jusqu'à 55°C /131°F avec déclassement)  $\Box$  -30°C à +55°C pour 11kW(3P 16A) Schneider Charge avec prise T2S (-22°F à +131°F )
- v -30°C à +45°C pour 22kW(3P 32A) Schneider Charge avec prise T2S (-22°F à +113°F ) (jusqu'à 55°C /131°F avec déclassement)
- Température de stockage : -40°C à +85°C (-40°F à +185°F)
- Humidité relative : 5-95%.
- $\blacksquare$  Tension nominale (selon le modèle) :
	- v Pour 7,4 kW : 220-240V AC +/- 10 %, 50/60 Hz □ Pour 11 kW/22 kW : 380-415V AC +/- 10 %, 50/60 Hz
- Courant de charge nominal : 32 A pour 7,4 kW, 16 A pour 11 kW et 32 A pour 22 kW
- $\blacksquare$  Précision de la mesure du courant, de la tension et de la puissance : 1%
- Schéma du système de prise de terre : TN-S, TN-C-S, TT, IT (seulement 220-240V, mono-phasé)
- b Conçu pour une utilisation à l'intérieur et à l'extérieur
- $\Box$  OCPP 1,6J
- $\blacksquare$  Fonction Wi-Fi 2.4 GHz
	- v Bandes de fréquences opérationnelles : 2412MHz 2472MHz
	- □ Puissance de sortie RF maximale : moins de 20 dBm (18,25 dBm).

#### **1** port Ethernet

#### **3.2 Certification**

- $\overline{\phantom{0}}$  IEC/EN 61851-1
- $\blacksquare$  IEC 61851-21 2
- **B** EN 61000-6-1
- $\blacksquare$  EN 61000-6-3
- **B** EN 300328
- 
- **B** EV Ready

#### **3.3 Environnement**

- Conforme à la directive européenne RoHS
- Conforme à la réglementation européenne REACH

#### **3.4 Accessoires**

- b Module anti-déclenchement Schneider Charge (régulateur de pointe), monophasé, faible puissance (EVA4HPC1, 16-50A) (Pour les stations de charge dépourvues de la fonction TIC)
- b Module anti-déclenchement Schneider Charge (régulateur de pointe), monophasé, haut régime (EVA2HPC1, 32-100A) (Pour les stations de charge dépourvues de la fonction TIC) b Module anti-déclenchement Schneider Charge (régulateur de pointe), triphasé, faible puissance (EVA2HPC3, 16-50A) (Pour les stations de charge dépourvues de la fonction TIC)
- b Support de pistolet Schneider charge (EVA5GH) (Pour la station de charge avec câble connecté)

#### **Notes :**

b Le module anti-démarrage adapte/limite la puissance absorbée par la borne de recharge Schneider Charge, **dans certains cas en arrêtant complètement la recharge,** pour éviter une coupure de l'alimentation électrique de votre domicile. Schneider Charge fournit une fonction de couplage avec le module anti-déclenchement. Veuillez vous référer à la feuille d'instructions du module anti-démarrage.

b **En fonction de la puissance disponible pour l'installation électrique, notamment si le logement est équipé d'une pompe à chaleur. Recommandation minimale : 25A 3P+N.**

# **A A DANGER**

#### **HAZARD OF ELECTRIC SHOCK, EXPLOSION OR ARC FLASH**

Do not install automatic reset systems on the residual current protection device.

**Failure to follow these instructions will result in death or serious injury.**

#### **Protections en amont**

b Le véhicule électrique mesure la résistance de la prise de terre et ne commencera à charger que si elle est inférieure au seuil défini par le fabricant du véhicule électrique. Référez-vous à la documentation technique du véhicule.

E Le choix des protections électriques et des calibres de fils doit être effectué en conformité avec les réglementations locales et les informations ci-dessous ainsi qu'avec les contraintes de l'installation électrique. En particulier, la protection choisie doit non seulement être conforme aux exigences de la norme IEC 61851-1 ed 3.0 (1), mais aussi limiter la valeur de I²t à moins de 75 000 A²s en cas de court-circuit.

(1) Conformément à la section 13 de la CEI 61851-1 ed 3.0, ces dispositifs de protection contre les surintensités doivent être conformes à la CEI 60947-2, à la CEI 60947-6-2 ou à la CEI 61009-1 ou aux parties pertinentes des séries CEI 60898 ou CEI 60269.

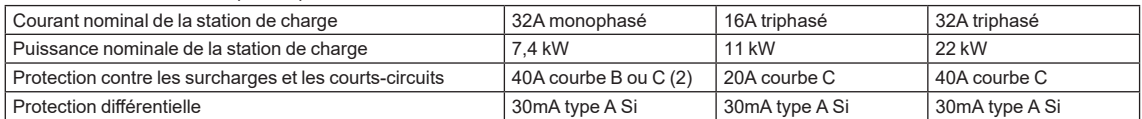

(2) Selon la sélectivité avec les protections en amont

Protection recommandée : Acti**9** iC60 (Si un autre produit est sélectionné, assurez-vous qu'il est conforme à la classe de limitation d'énergie 3.)

b Un déclencheur à minimum de tension (iMNx) contrôlé par la station de charge doit être installé pour permettre d'activer le déclenchement du disjoncteur en amont. b Les protections décrites ci-dessous ne doivent être considérées que comme des suggestions et la responsabilité de Schneider Electric ne peut être engagée.

**Recommandations pour la protection contre la foudre**

Un parafoudre par station de charge est recommandé pour les niveaux kérauniques élevés, obligatoire si exigé par les réglementations locales.

#### **Gestionnaire de réseau de distribution (DSO)**

b Conformément aux règles techniques de raccordement VDE-AR-N-4100:2019-04 Cl.10.6.4, une station de charge d'une puissance nominale totale supérieure à 12 kVA doit posséder une interface de commande à distance de la puissance pour permettre le contrôle à distance par le gestionnaire de réseau de distribution (DSO). v Un connecteur sec pour l'entrée du DSO afin de suspendre la Schneider charge.

- v Connecteur d'entrée pour le câble DSO : 0,2-1,5 mm2 (AWG 24-15.5) câble flexible et rigide.
- v L'entrée DSO de Schneider charge ne supporte que la configuration Normalement Ouvert (NO) :
	- Contact ouvert : Charge autorisée
	- Contact fermé selon le service public : Charge suspendue

#### **Exigences relatives au câble d'alimentation**

- Pour le câblage, section « Câblage », page 16, veuillez-vous référer aux réglementations locales.
- $\blacksquare$  Le calibre maximal des fils ne doit pas dépasser 10 mm<sup>2</sup> (AWG 7).
- b Deux types de câbles sont recommandés pour connecter la station de charge à l'alimentation électrique :
- □ Pour utiliser des câbles flexibles. D Pour utiliser des câbles rigides.

#### Installations EVH5A22N400F

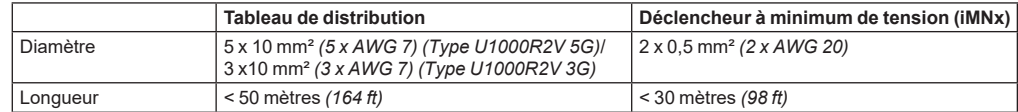

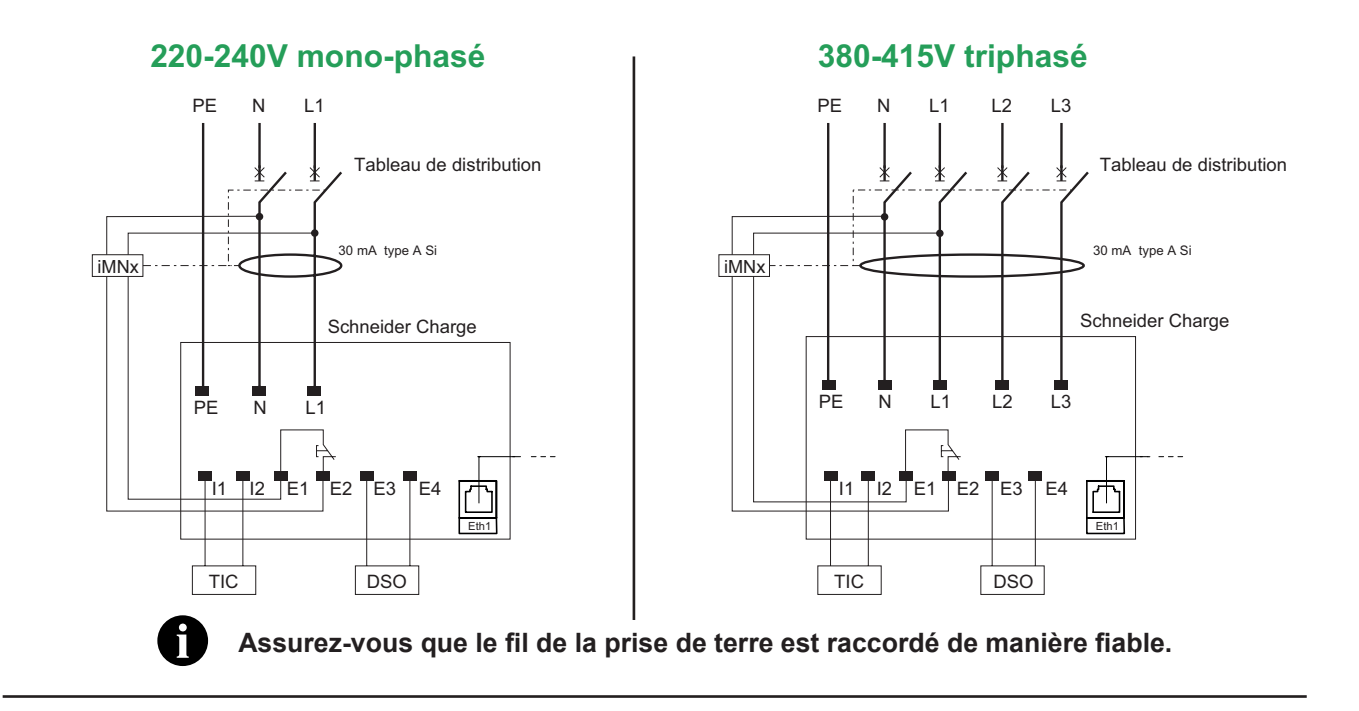

#### **220-240V mono-phasé Sans Neutre\***

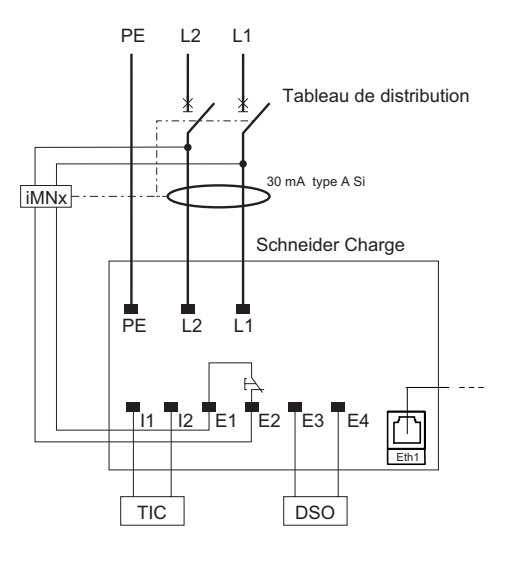

\* Pour une application dans le réseau électrique IT

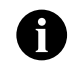

**Assurez-vous que le fil de la prise de terre est raccordé de manière fiable.**

iMNx : Déclencheur à minimum de tension

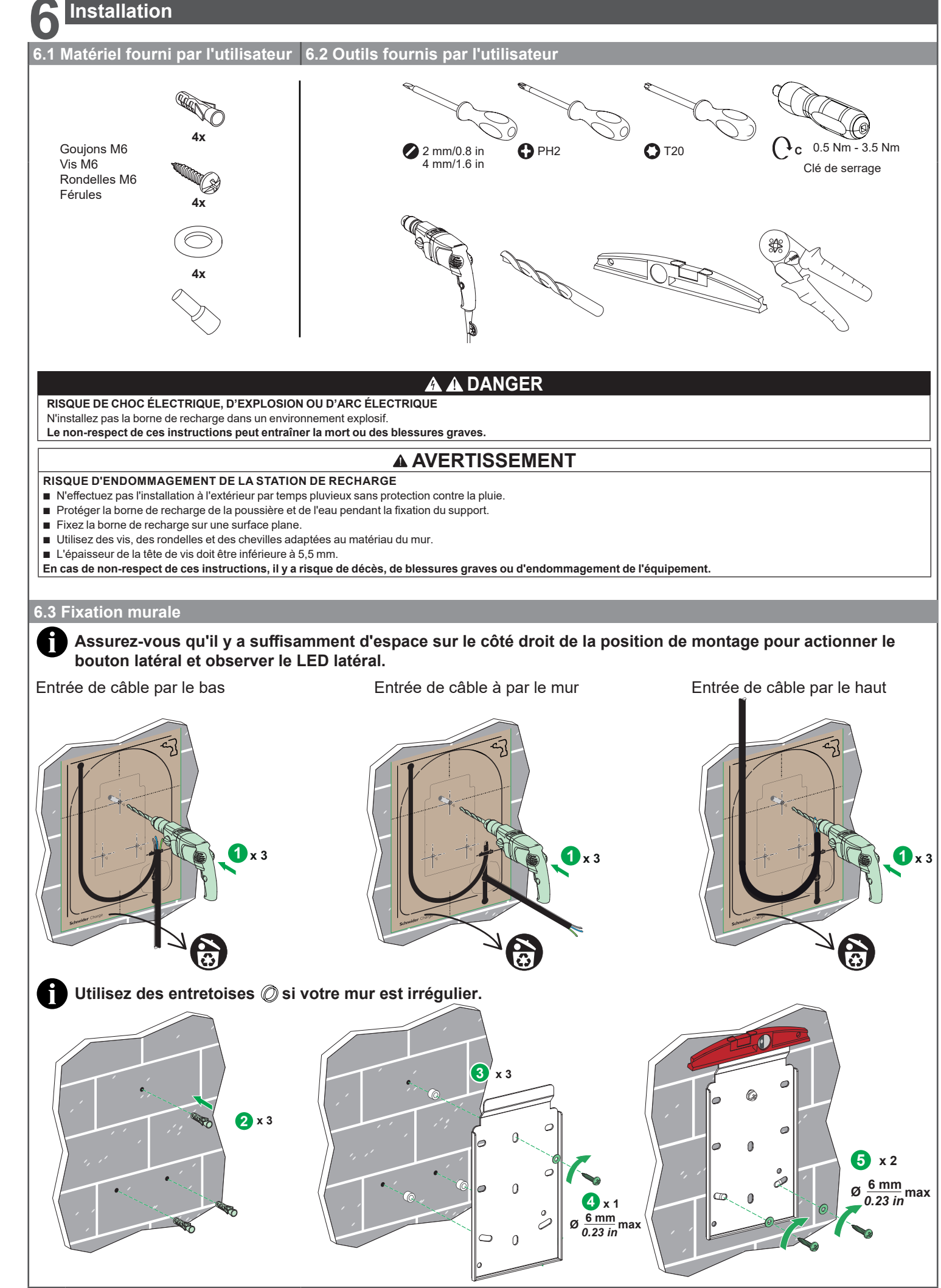

PKR9462701-00\_FR 9/25

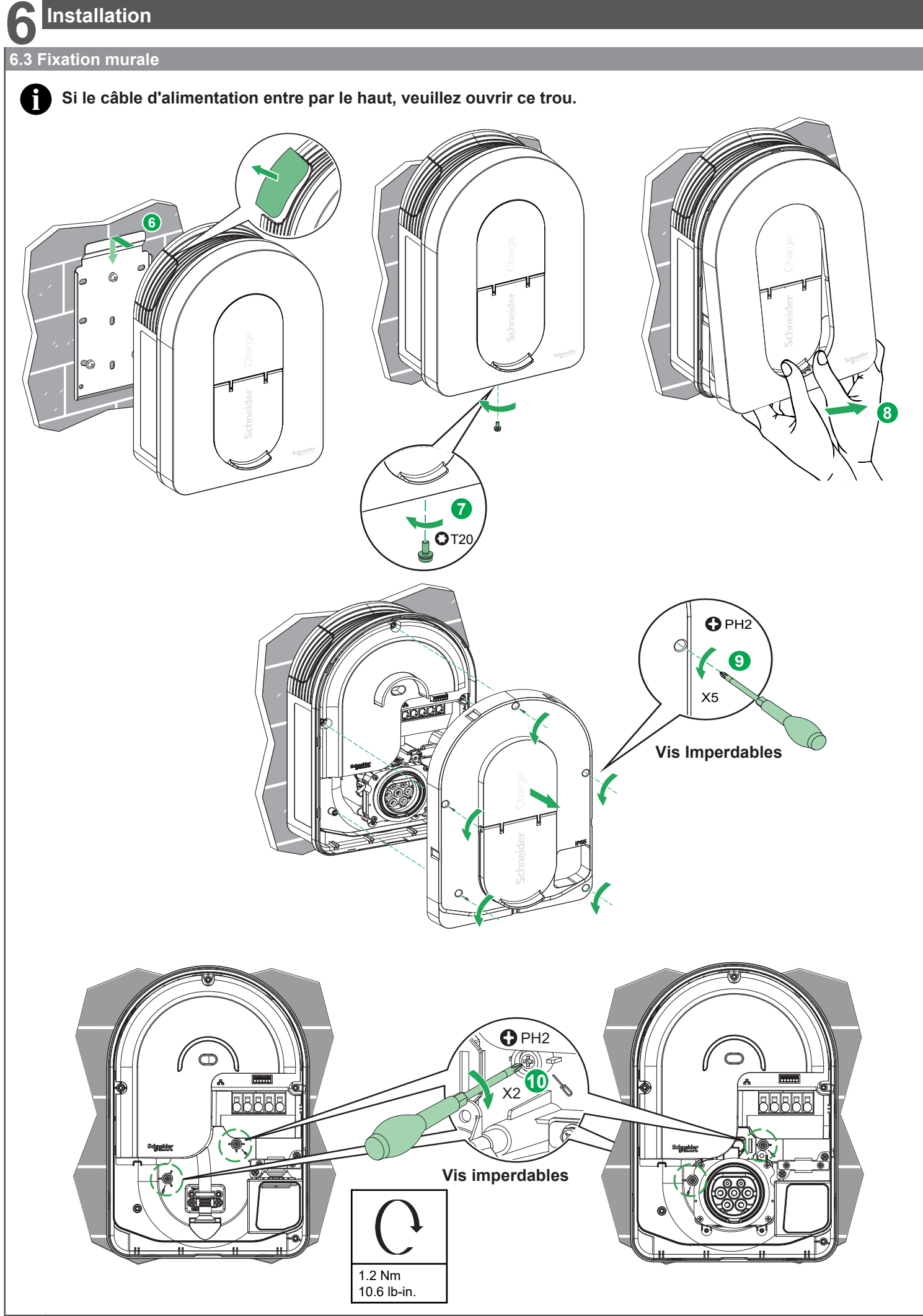

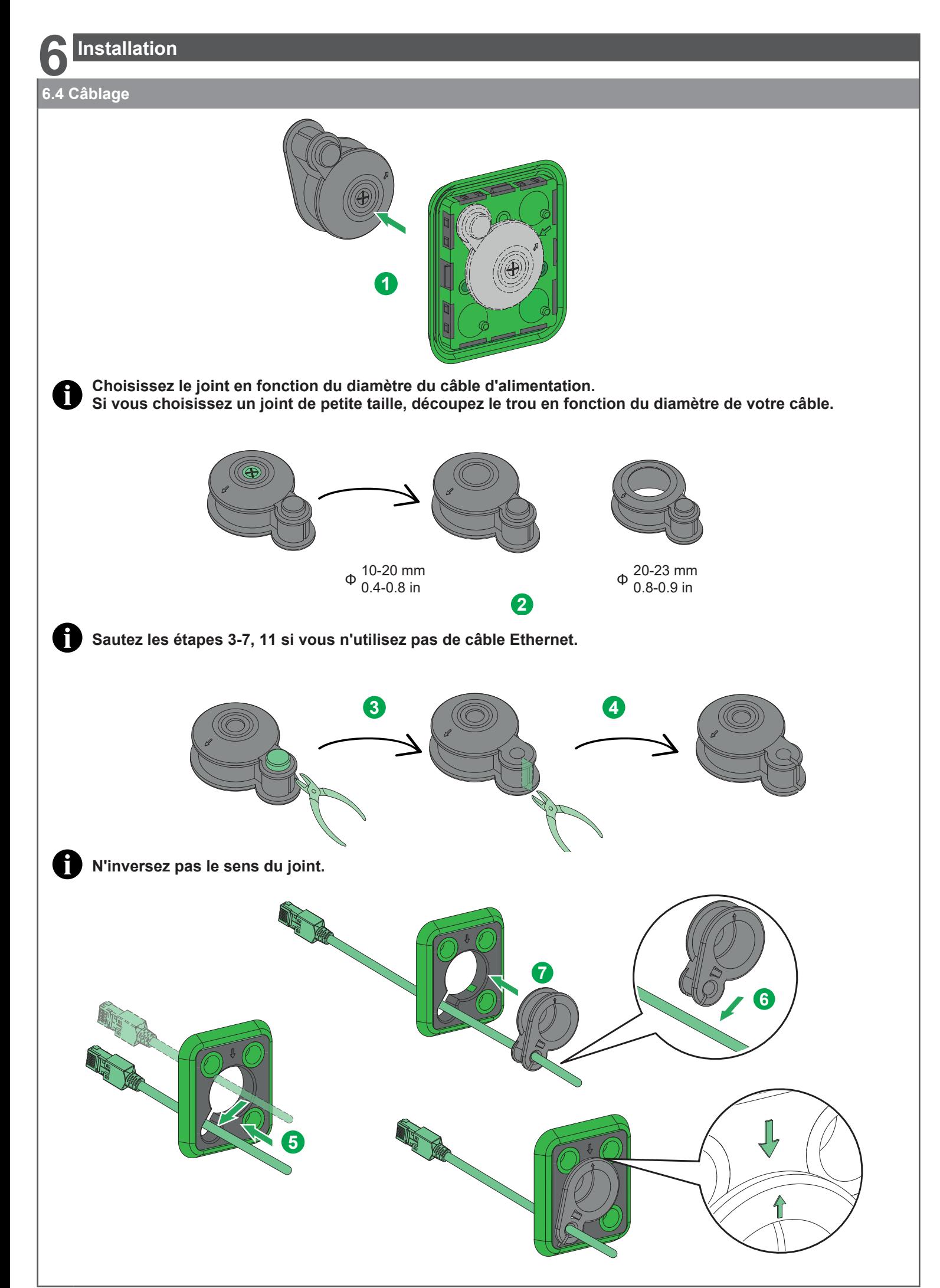

#### **6.4 Câblage**

Sautez l'étape 8 si vous n'utilisez pas l'iMNx/TIC/DSO.

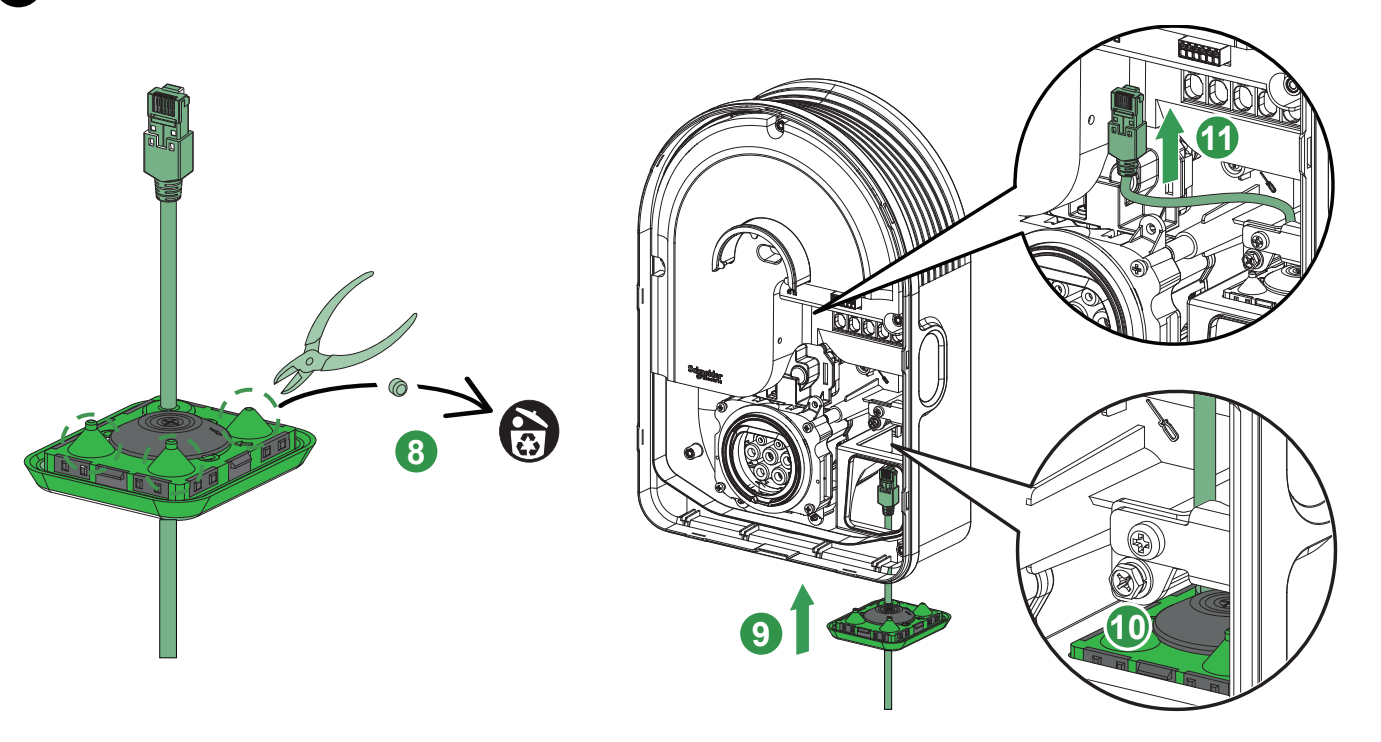

# **Acheminement des câbles**

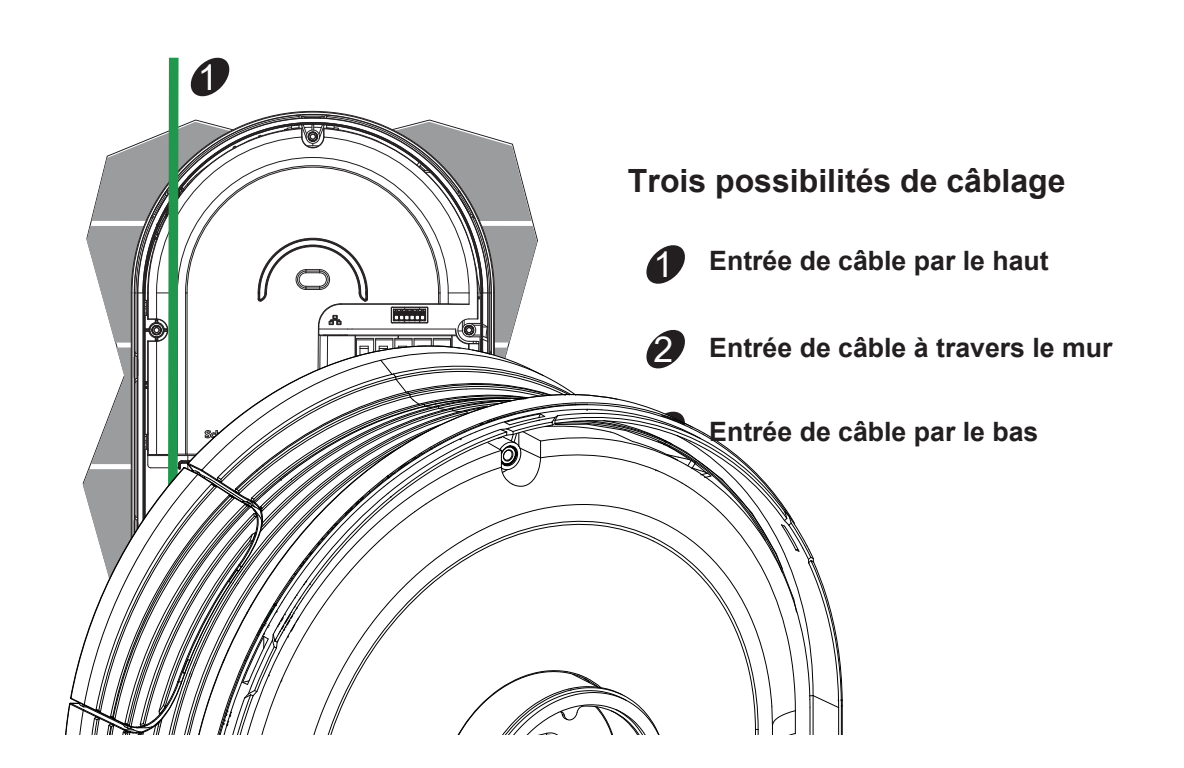

PH2

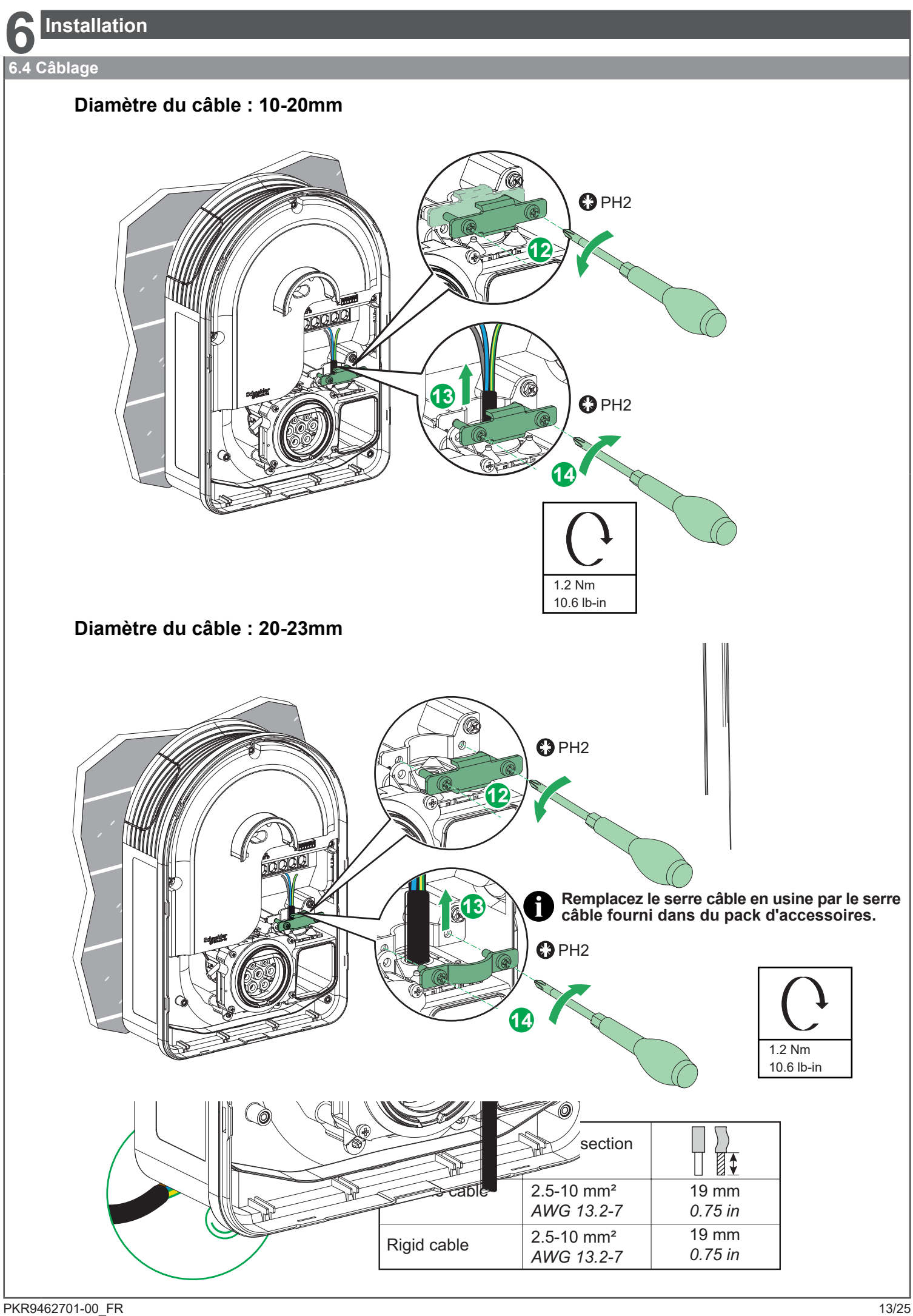

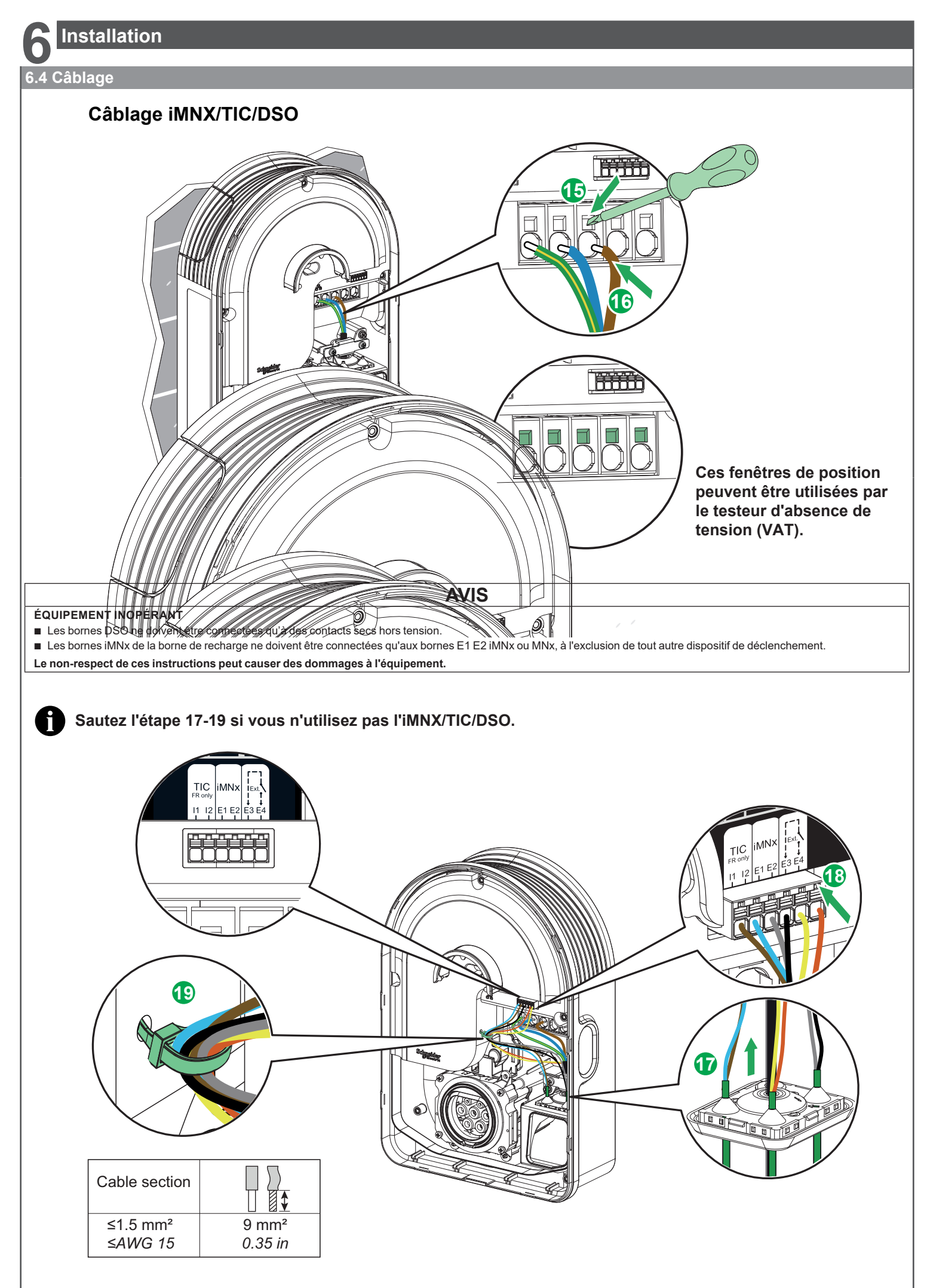

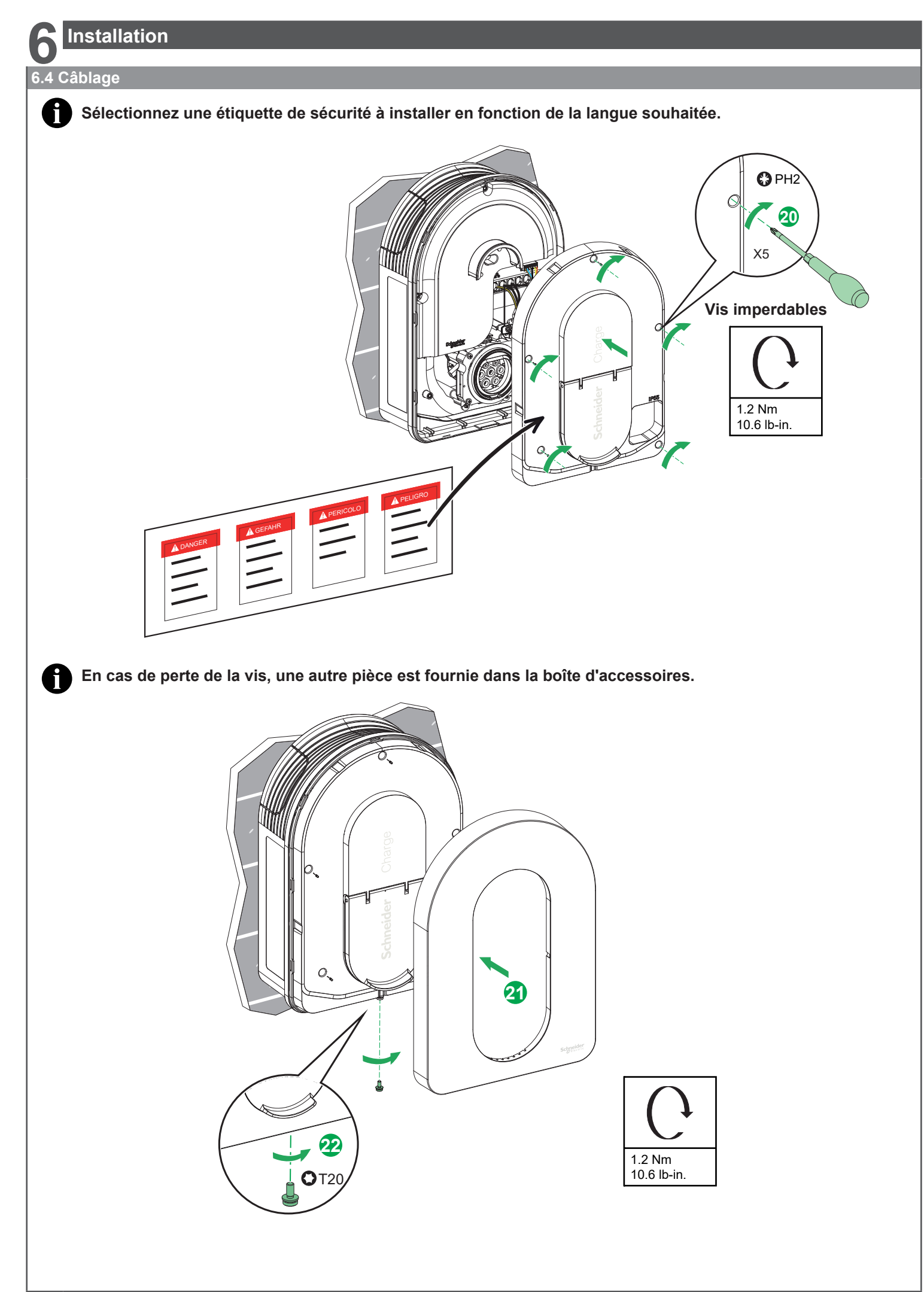

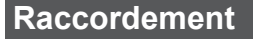

# **A A DANGER**

#### **RISQUE DE CHOC ÉLECTRIQUE, D'EXPLOSION OU D'ÉCLAIR D'ARC ÉLECTRIQUE**

- b Débranchez l'alimentation principale avant d'intervenir sur la borne de recharge.
- b Utilisez un testeur de tension de calibre approprié.
- b Ne mettez pas la borne de recharge sous tension si la résistance de terre mesurée est supérieure au seuil défini dans les réglementations applicables.
- b Connexion à un déclencheur à minimum de tension (MNx). Il n'est pas fourni avec la borne de recharge.
- b Ne vous connectez pas à une prise de terre IT si la tension est supérieure à 240Vac
- **Installez les protections contre les surintensités et les courants résiduels en amont de la borne de recharge.**
- b N'utilisez pas de système de réarmement automatique du disjoncteur différentiel. **Le non-respect de ces instructions peut provoquer la mort ou des blessures graves.**

# **7.1 Câblage de la ligne de signal**

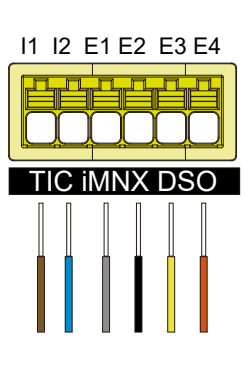

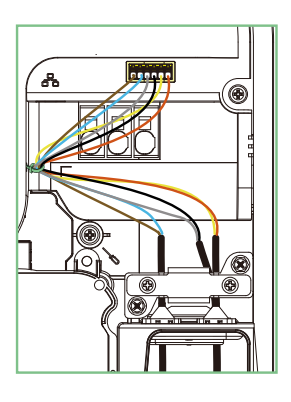

#### **7.2 Câblage de l'alimentation électrique**

#### **220-240V AC mono-phasé 380-415V AC 3-phase**

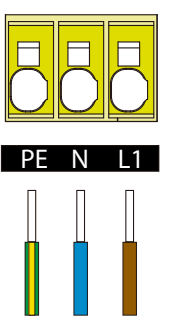

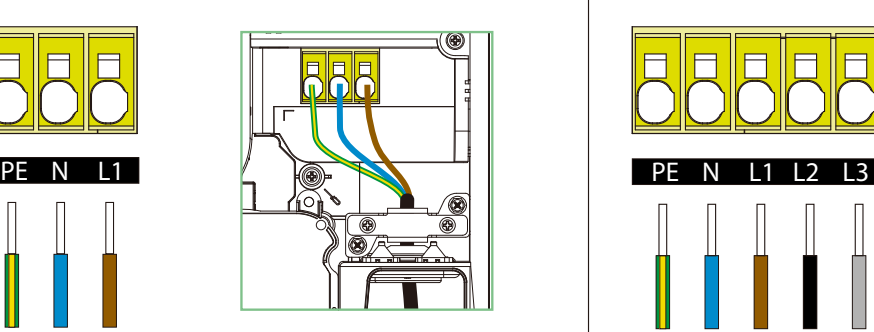

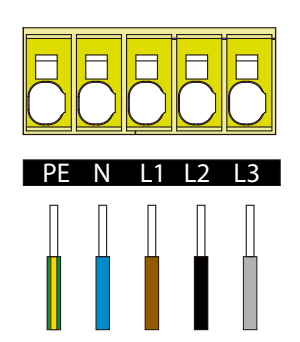

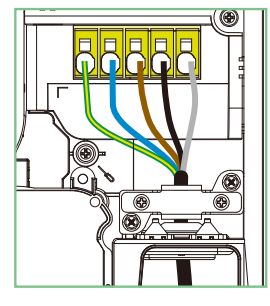

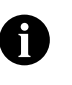

**Lorsque l'alimentation est monophasée, veuillez suivre la méthode de câblage avec Schneider Charge monophasé.**

#### **220-240V AC mono-phasé No Neutral\***

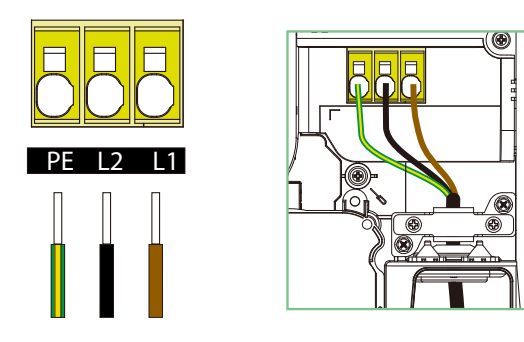

\* Pour une application dans le réseau électrique IT

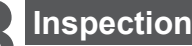

# **A A DANGER**

#### **RISQUE DE CHOC ÉLECTRIQUE, D'EXPLOSION OU D'ARC ÉLECTRIQUE**

Veuillez porter un équipement de protection individuelle (EPI) approprié et respecter toutes les procédures de sécurité. **Le non-respect de ces instructions peut entraîner la mort ou des blessures graves.**

- Veillez à ce que la face avant soit bien fixée.
- b Assurez-vous de la fixation du câble d'alimentation par le collier de serrage.
- b Veillez à ce que le couvercle de la station de charge reste intact et n'ait pas subi de dommages mécaniques ou de déformations.
- Veillez à ce que la station de charge soit solidement fixée au mur.
- b Veillez à ce que le câble de charge ne soit pas entravé par un obstacle lors de sa connexion à la station de charge.

#### **9 Gestion de l'énergie (pour Schneider Charge avec fonction TIC)**

- La station de charge est équipée d'une entrée TIC (Tele-Information Consumer) qui lui permet d'être connectée aux compteurs électroniques français (anciens compteurs électroniques et nouveaux compteurs Linky).
- b La liaison TIC (téléinformation client) doit être raccordée au bornier I1-I2.
- b L'interface TIC est destinée à limiter la puissance consommée par la voiture lorsque la puissance demandée est plus élevée que la puissance disponible dans l'installation (compteur d'énergie ou disjoncteur de branchement) lorsque la consommation globale de l'habitation est proche de la puissance souscrite. L'interface TIC sert à éviter le déclenchement du disioncteur principal lorsque la consommation électrique globale de la maison est proche de la puissance souscrite. Dans certains cas, l'interface TIC peut complètement arrêter la charge du véhicule électrique, ce qui permet d'éviter une coupure de l'alimentation électrique de la maison.
- b Une seule station de charge peut être interfacée avec le compteur. Aucun réglage manuel n'est nécessaire. Selon les informations fournies par l'interface TIC courant global instantané et valeur du courant souscrit - la station de charge calcule la valeur maximale du courant de charge disponible pour le véhicule électrique et ajuste automatiquement la valeur de consigne du courant de charge maximal donnée au véhicule. Lorsque la valeur est inférieure au minimum acceptable par le véhicule, le processus de charge est suspendu et reprend dès que possible.
- b Chaque fois que la sortie TIC du compteur ne peut pas être facilement atteinte, un module anti déclenchement assurant la même fonctionnalité que la TIC peut être utilisé. Veuillez vous référer à sa documentation pour connaître les modalités d'installation et d'utilisation. Le module anti déclenchement peut être également utilisé en dehors de la France, quel que soit le compteur, dans les pays où l'alimentation électrique à domicile est limitée (souscrite). Veuillez consulter la documentation du simulateur TIC pour confirmer la viabilité de cette utilisation. Il est également recommandé d'utiliser le module anti-démarrage si le TIC n'est pas disponible.

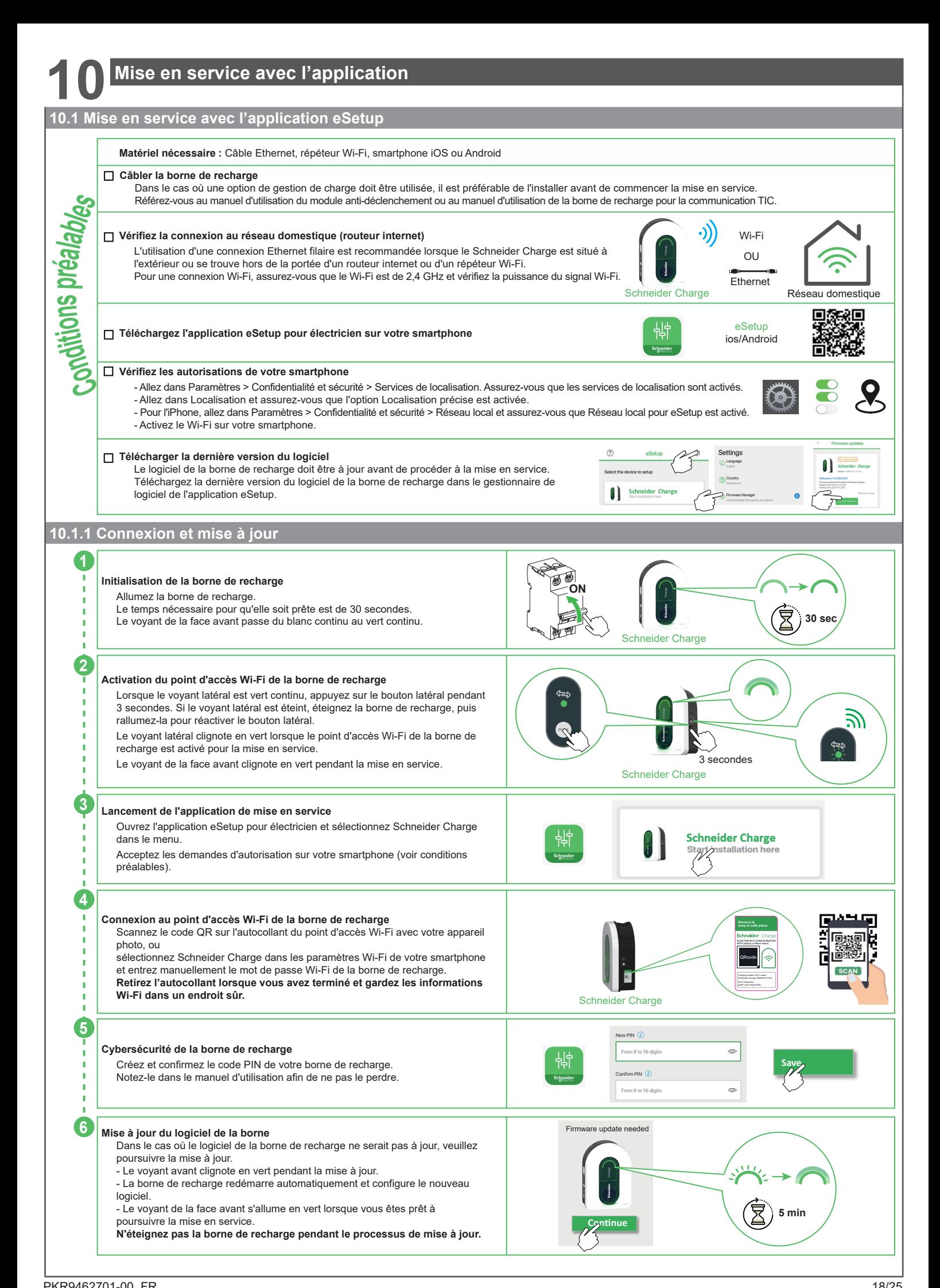

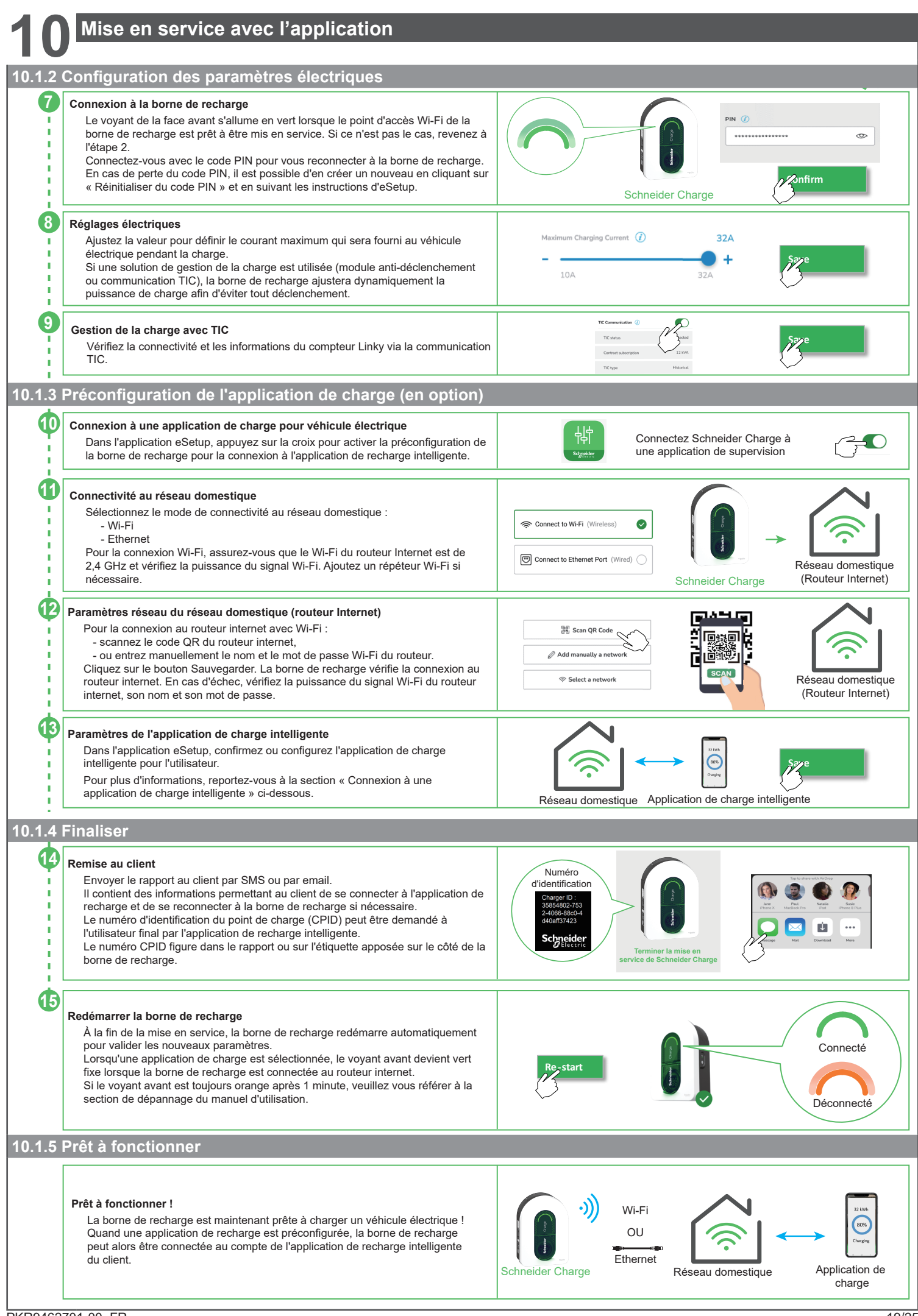

#### **10.2 Mise en service avec l'application Wiser Home**

#### **Matériel nécessaire :** Câble Ethernet, répéteur Wi-Fi, smartphone iOS ou Androi**d Matériel nécessaire :** Câble Ethernet, répéteur Wi-Fi, smartphone iOS ou Androi**d**  $\frac{6}{6}$

# **Câblez la borne de recharge Câblez la borne de recharge**

labl

Conditions

bl**ez la borne de recharge**<br>Dans le cas où une option de gestion de charge doit être utilisée, il est préférable de l'installer avant de commencer la mise en service. Reportez-vous au manuel d'utilisation du module anti-déclenchement. Dans le cas où une option de gestion de charge doit être utilisée, il es

# **Conditions préalables Conditions préalables**  préal **Vérifiez la connexion au réseau domestique (routeur internet) Vérifiez la connexion au réseau domestique (routeur internet)** rifiez la connexion au réseau domestique (routeur internet)

**Téléchargez l'application Wiser Home sur votre smartphone Téléchargez l'application Wiser Home sur votre smartphone**

L'utilisation d'une connexion Ethernet filaire est recommandée lorsque le Schneider Charge est situé à l'extérieur ou se trouve hors de la portée d'un routeur internet ou d'un répéteur Wi-Fi. Pour une connexion Wi-Fi, assurez-vous que le Wi-Fi est de 2,4 GHz et vérifiez la puissance du signal Wi-Fi.

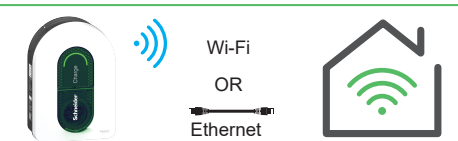

Schneider Charge Réseau domestique

Wiser Home Wiser Home Wi $\boldsymbol{\mathcal{F}}$ er Wiser Hom ios/Android **Schneider** 

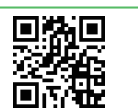

#### **10.2.1 Connexion et mise à jour**

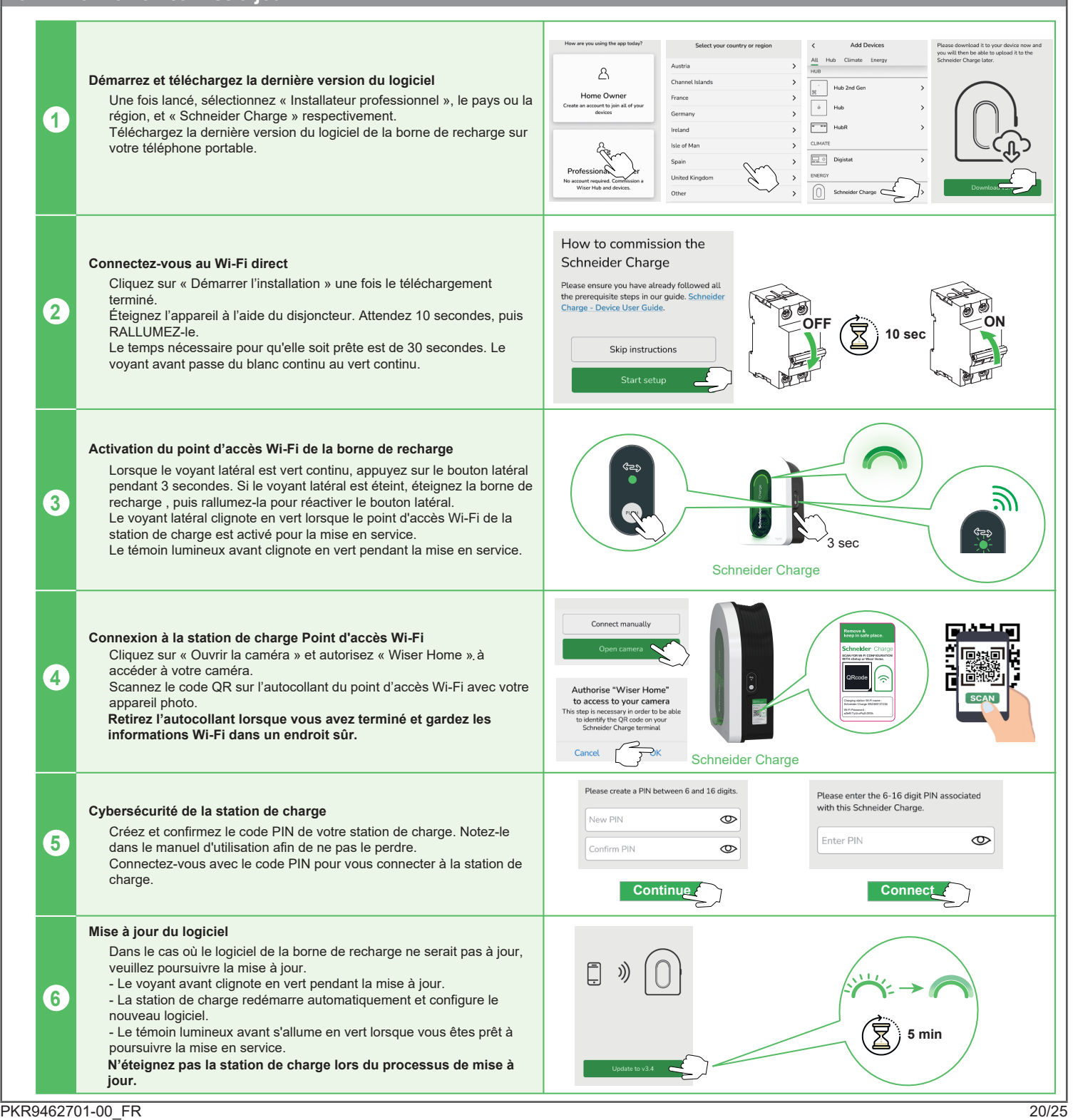

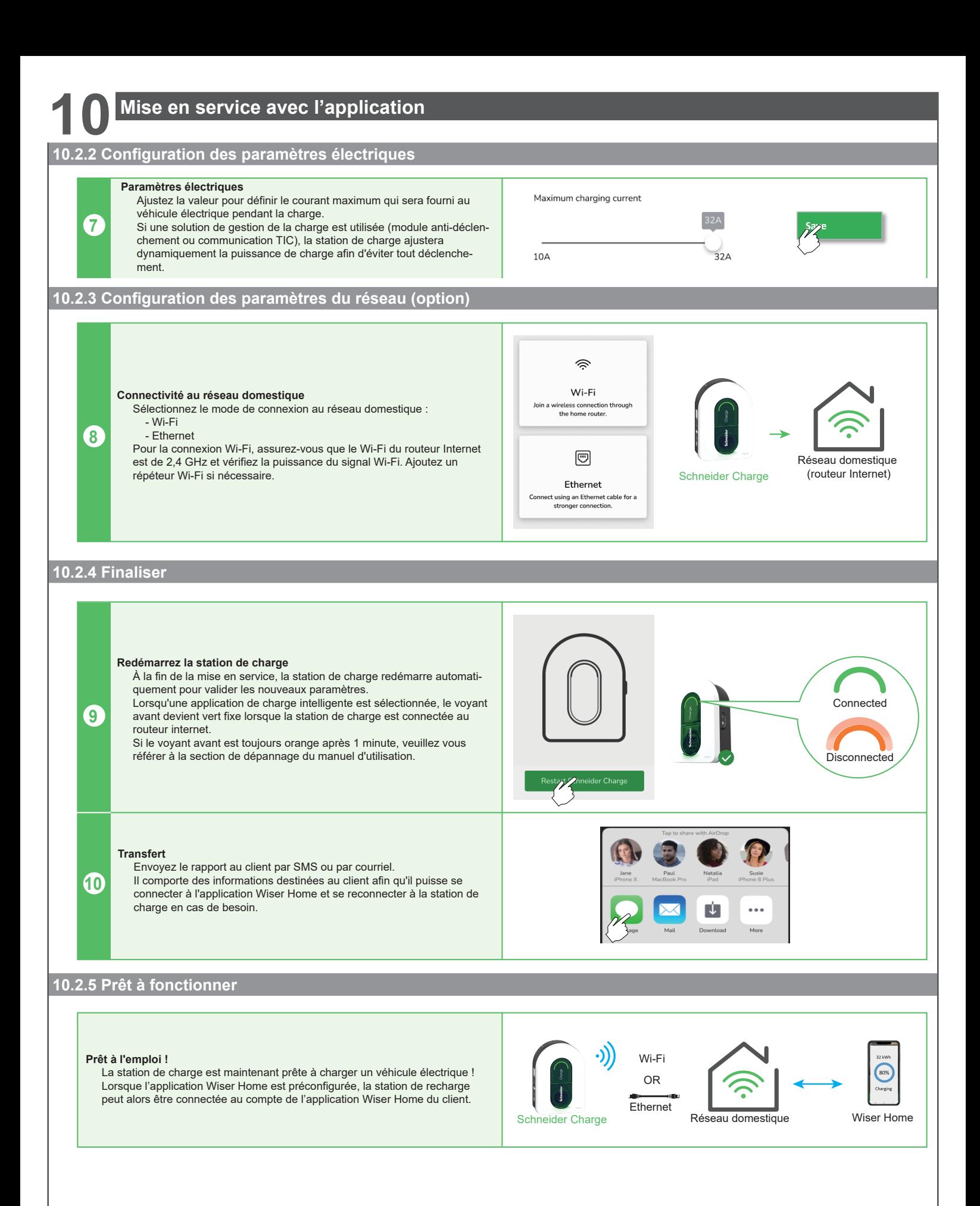

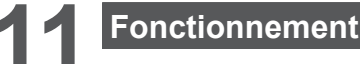

# **ATTENTION**

**RISQUE D'ENDOMMAGEMENT DE LA STATION DE RECHARGE**

N'utilisez pas de câble de rallonge ni d'adaptateur pour connecter la borne de recharge au véhicule électrique. **En cas de non-respect de ces instructions, il y a risque de blessures ou d'endommagement de l'équipement.**

#### **11.1 Branchement du véhicule électrique à la station de recharge**

- Branchez le connecteur de charge dans la prise du chargeur (seulement pour les versions avec prise T2S).
- b Branchez le connecteur de charge dans la prise du véhicule.
- Le voyant LED de charge passe du vert fixe au bleu.

#### **11.2 Débranchez le connecteur du véhicule électrique**

#### **AVERTISSEMENT**

#### **RISQUE DE BLESSURE**

Ne pas forcer lors du débranchement du connecteur de charge du véhicule électrique car il est verrouillé mécaniquement. **LE NON-RESPECT DE CES INSTRUCTIONS PEUT ENTRAÎNER LA MORT, DES BLESSURES GRAVES OU DES DOMMAGES À L'ÉQUIPEMENT.**

- b Interrompez la session de charge via le véhicule électrique pour déverrouiller le connecteur.
- b Débranchez le connecteur du véhicule électrique.
- **Enroulez le câble de charge autour de la station de charge.**

### **11.3 Connexion à une application de recharge pour véhicule électrique Connexion à une application de recharge pour véhicule électrique Connexion à une application de recharge pour véhicule électrique**

Lorsqu'elle est connectée à une application de recharge intelligente, la borne de recharge peut être contrôlée à distance. Les fonctions de planification et de visualisation d'historique permettent d'optimiser le coût de la recharge.

L'application de recharge intelligente aidera à mettre à jour le logiciel de la borne de recharge pour une meilleure expérience de recharge.<br>'

Remarque : certaines fonctions de contrôle pourraient être disponibles dans la borne de recharge, mais pas dans l'application de recharge intelligente, et vice-versa.

**Conditions préalables**

**Conditions préalables**

#### **11.3.1 Conditions préalables**

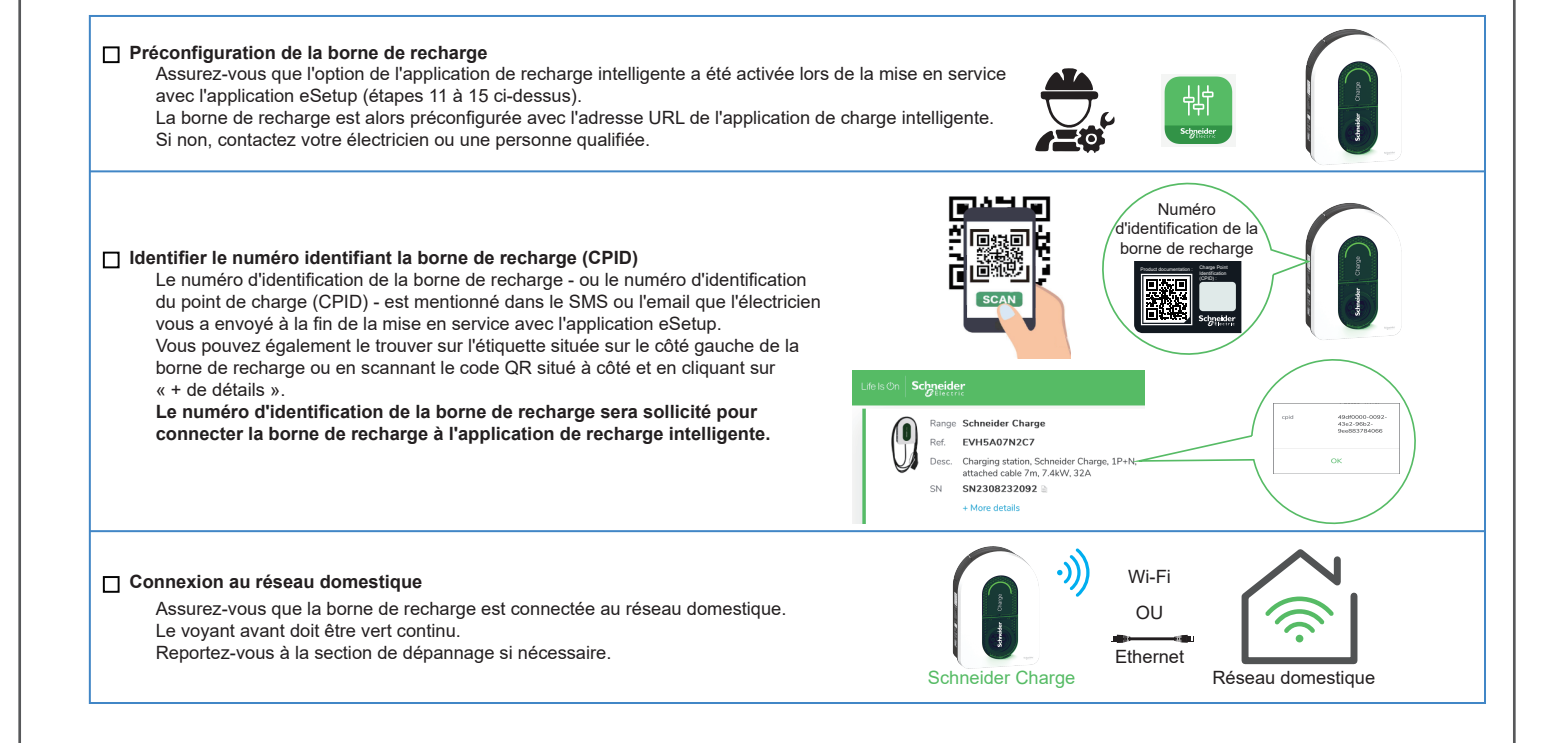

**11 Fonctionnement** Assurez-vous que la borne de recharge est connectée au réseau domestique.

#### **11.3 Connexion à une application de recharge pour véhicule électrique** exion a une application (

Reportez-vous à la section de dépannage si nécessaire.

#### **11.3.2 Connexion**

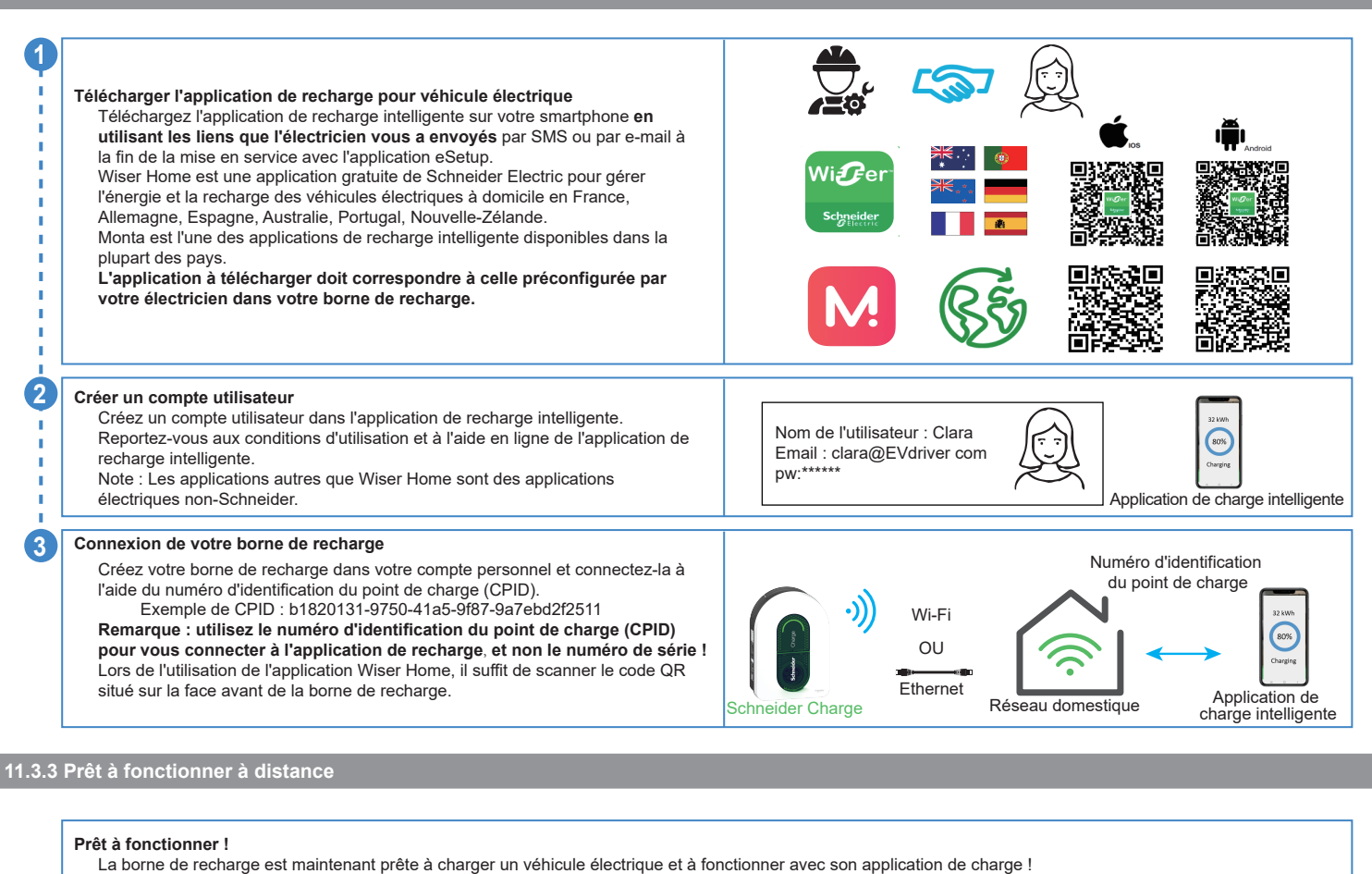

**Lire le guide complet de l'appareil en ligne**

- Scannez le code QR en fonction de votre pays ou de votre lieu de résidence et choisissez votre langue.
	- $\Box$  Pour des informations complètes sur l'appareil, notamment le fonctionnement, la configuration et l'utilisation du produit avec un système Wiser.

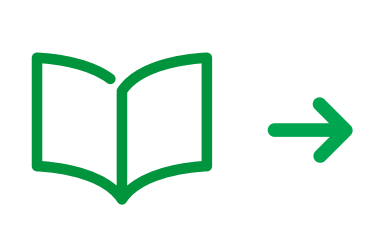

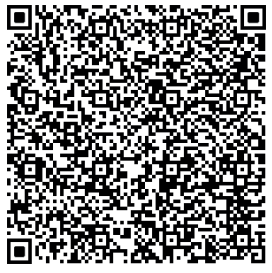

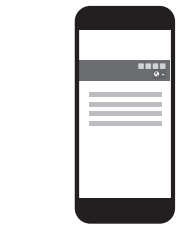

OU

 $\overline{\phantom{a}}$ OU Ethernet

Schneider Charge Réseau domestique

# **12 Indicateurs de la borne de recharge**

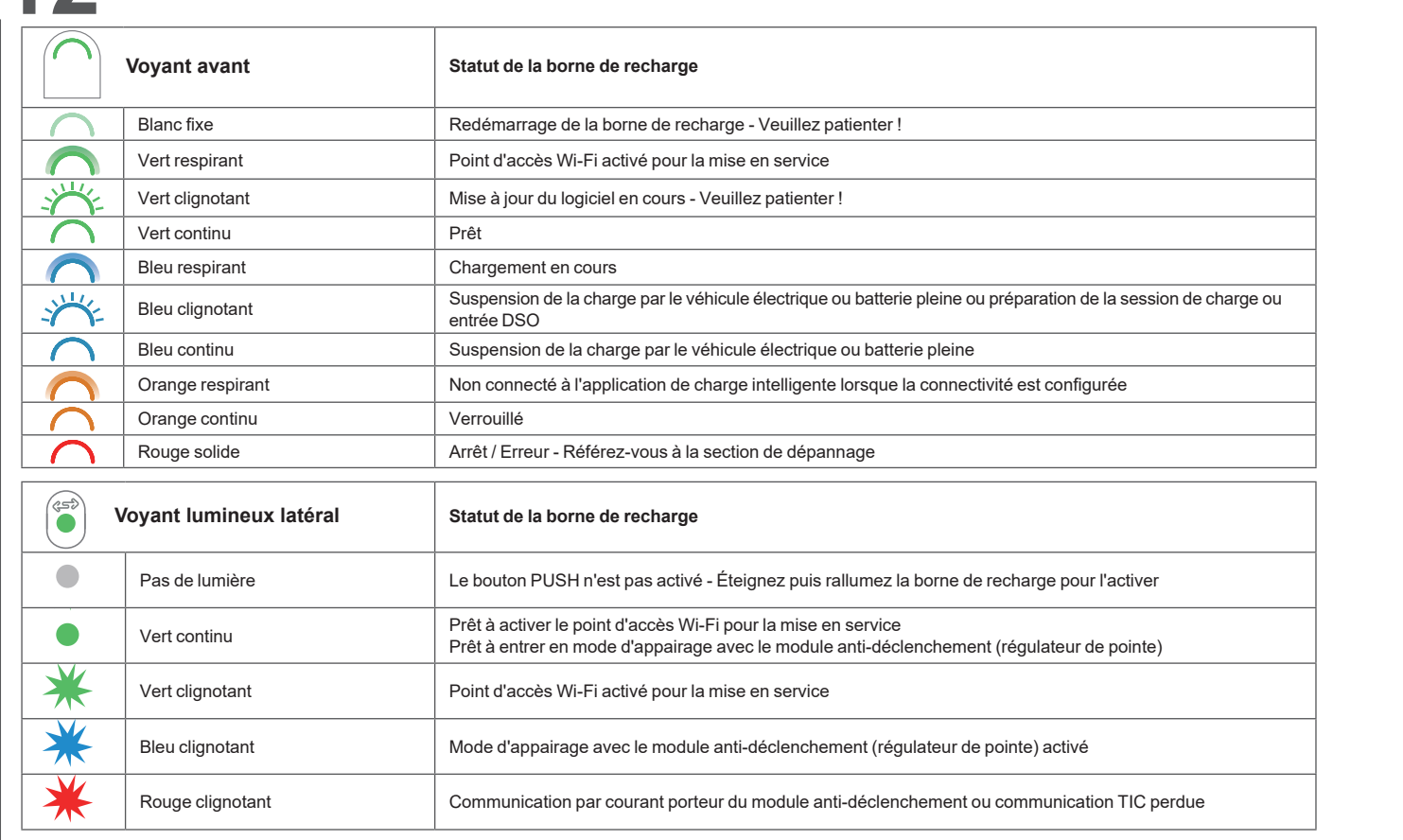

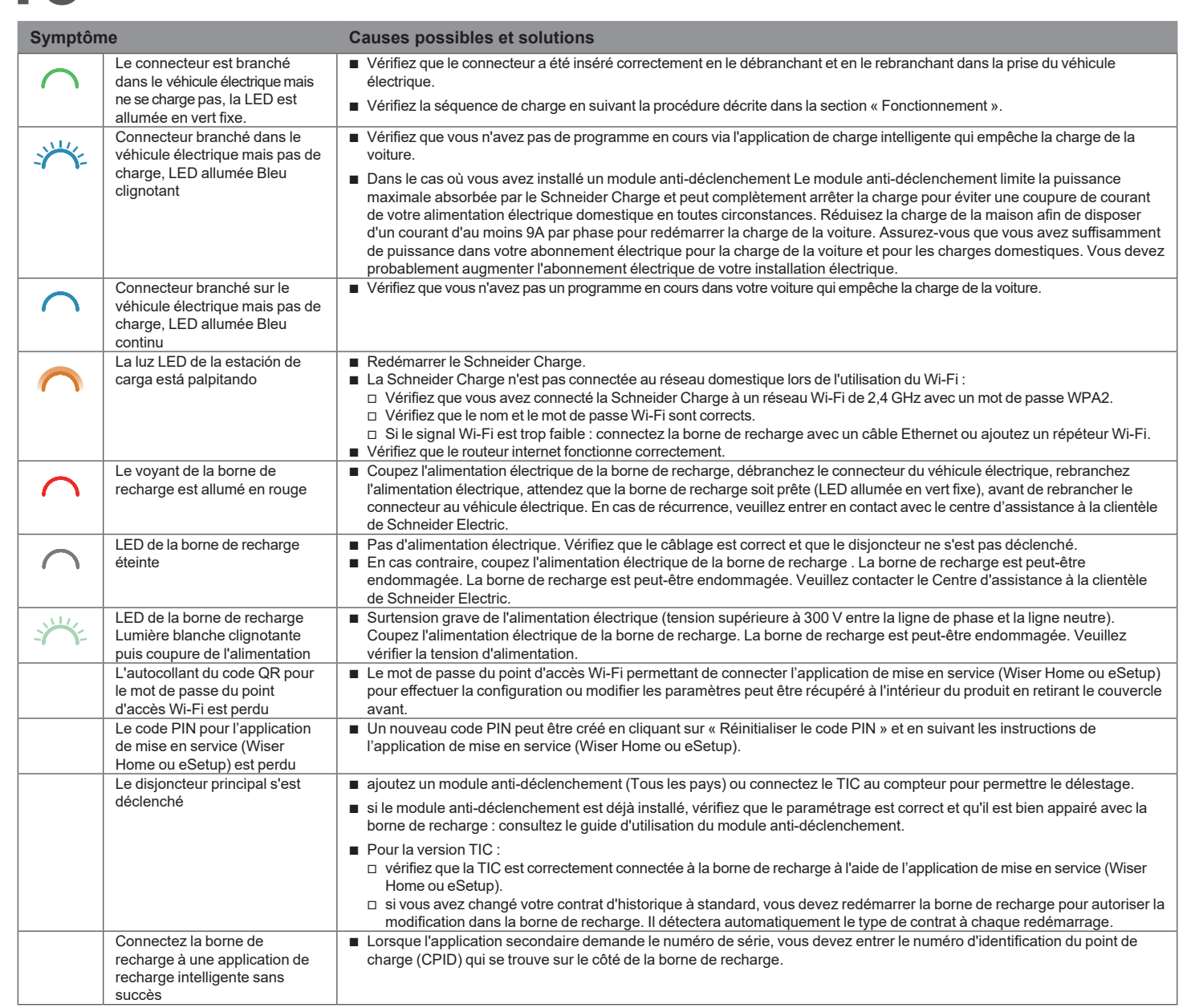

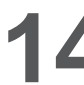

# **14 Déclaration relative aux fonctionnalités sans fil**

#### **Pour l'Europe (où le marquage CE est applicable) :**

Par la présente, Schneider Electric Industries, déclare que cette borne de recharge pour véhicules électriques Schneider Charge est conforme aux exigences essentielles et aux autres dispositions pertinentes des directives relatives aux équipements radioélectriques RED 2014/53/EU.

La déclaration de conformité UE pour l'offre Schneider Charge (EV23101601) peut être téléchargée sur : se.com/docs.

- **b** Wi-Fi<sup>-</sup>
	- v Bandes de fréquences opérationnelles : 2412MHz 2472MHz
	- v Puissance de sortie RF maximale : moins de 20 dBm (18,25 dBm).

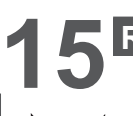

#### **15 Recyclage**

Les matériaux d'emballage de cet équipement peuvent être recyclés.

Le produit et tous les accessoires marqués de ce symbole sont des composants électriques et électroniques qui doivent être éliminés séparément des déchets ménagers.

Veuillez contribuer à la protection de l'environnement en jetant les déchets dans des conteneurs appropriés.

Merci de contribuer à la protection de l'environnement.

#### **Schneider Electric Industries SAS** 35, rue Joseph Monier CS 30323 F - 92506 Rueil Malmaison Cedex **www.se.com**